### OpenSees Model-Building Commands Model-Building Commands IIII

#### Silvia MazzoniUniversity of California, Berkeley Silvia Mazzoni

OpenSees User Workshop

14 August 2006

89

**NEESit** 

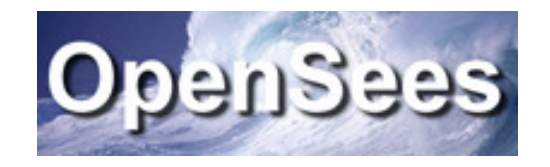

# Recorder Objects

- •Node Recorder
- •EnvelopeNode Recorder
- •MaxNodeDisp Recorder
- •Drift Recorder
- •Element Recorder
- •EnvelopeElement Recorder
- •Display Recorder
- •Plot Recorder
- •<sup>p</sup>layback Command

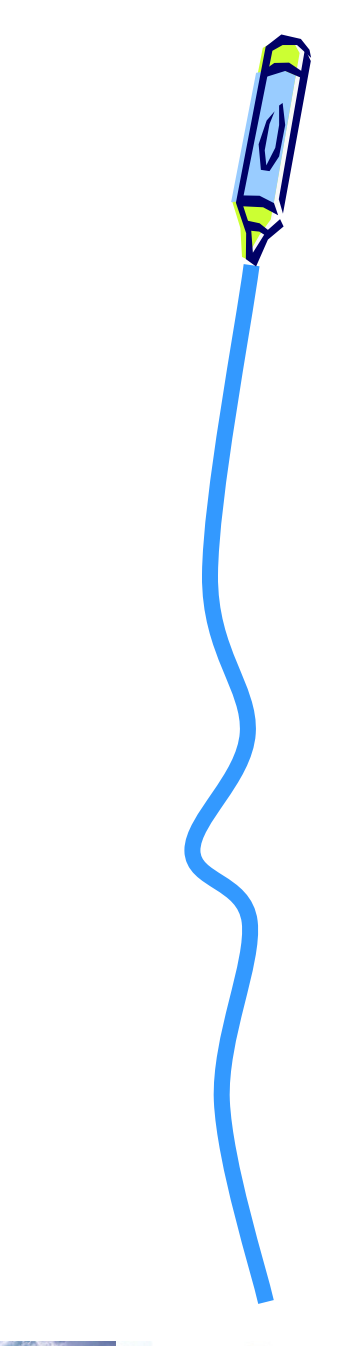

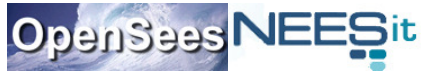

recorder Node <-file \$fileName> <-time> <-node (\$node1 \$node2 ...)> <-nodeRange \$startNode \$endNode> <-region \$RegionTag> <-node all> -dof (\$dof1 \$dof2 ...) \$respType

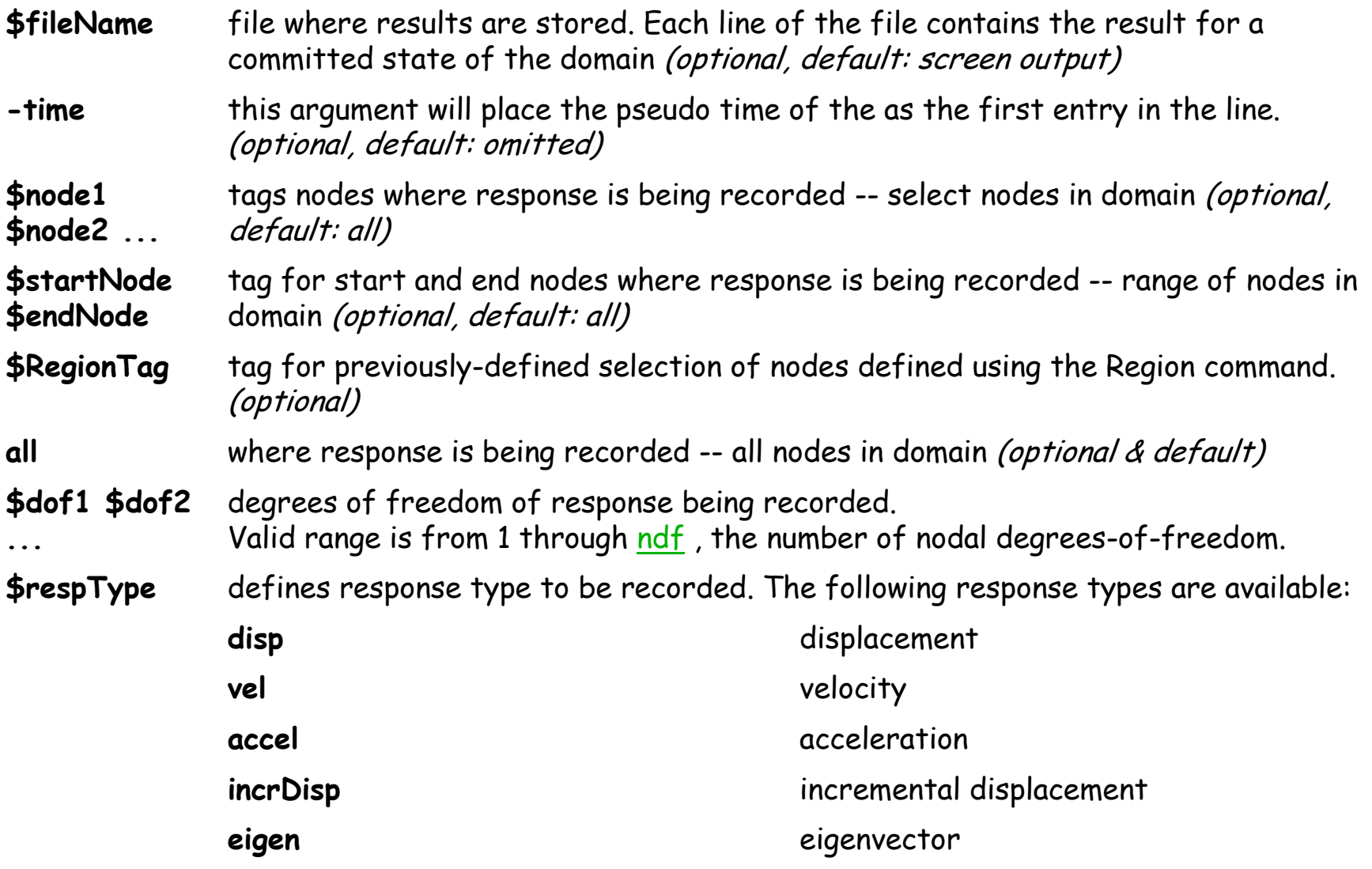

**OpenSeesNE** 

recorder EnvelopeNode <-file \$fileName> <-time> <-node (\$node1 \$node2 ...)> <-nodeRange \$startNode \$endNode> <region \$RegionTag> <-node all> -dof (\$dof1 \$dof2 ...) \$respType

records the envelope of displacement, velocity, acceleration and incremental displacement at the nodes (translational & rotational). The envelope consists of the following: minimum, maximum and maximum absolute value of specified response type

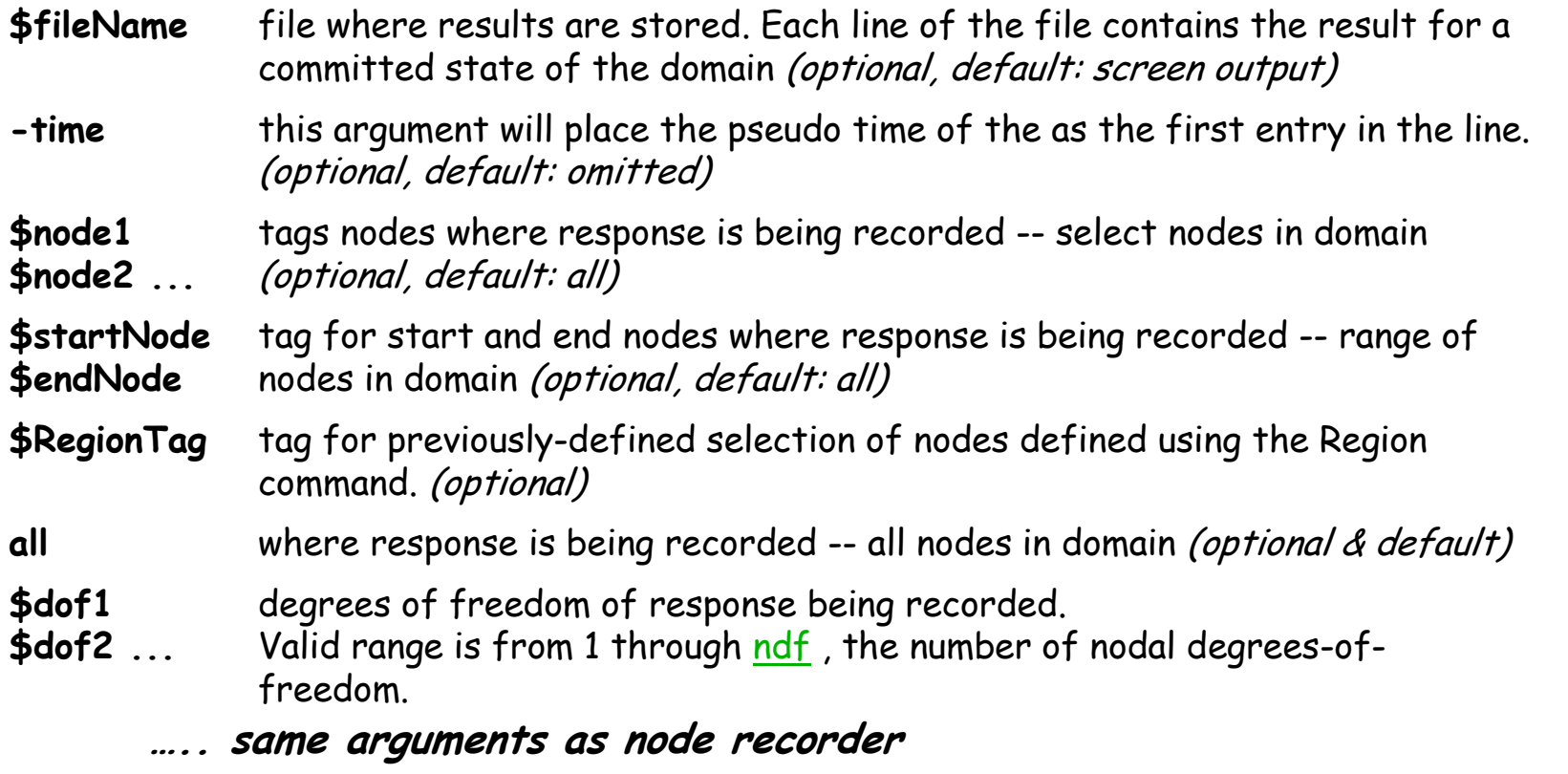

#### recorder MaxNodeDisp \$dof \$node1 \$node2

records the values of the maximum absolute values of the displacement in the prescribed direction of a prescribed set of nodes

displacement degree-of-freedom direction. Valid range is from 1 through ndf, the number of nodal degrees-of-freedom. \$dof

nodes where maximum displacement is being recorded\$node1 \$node2 ...

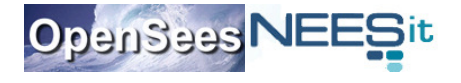

...

recorder Element <-file \$fileName> <-time> <-ele (\$ele1 \$ele2 ...)> <-eleRange \$startEle \$endEle> <-region \$regTag> <-eleall> (\$arg1 \$arg2 ...)

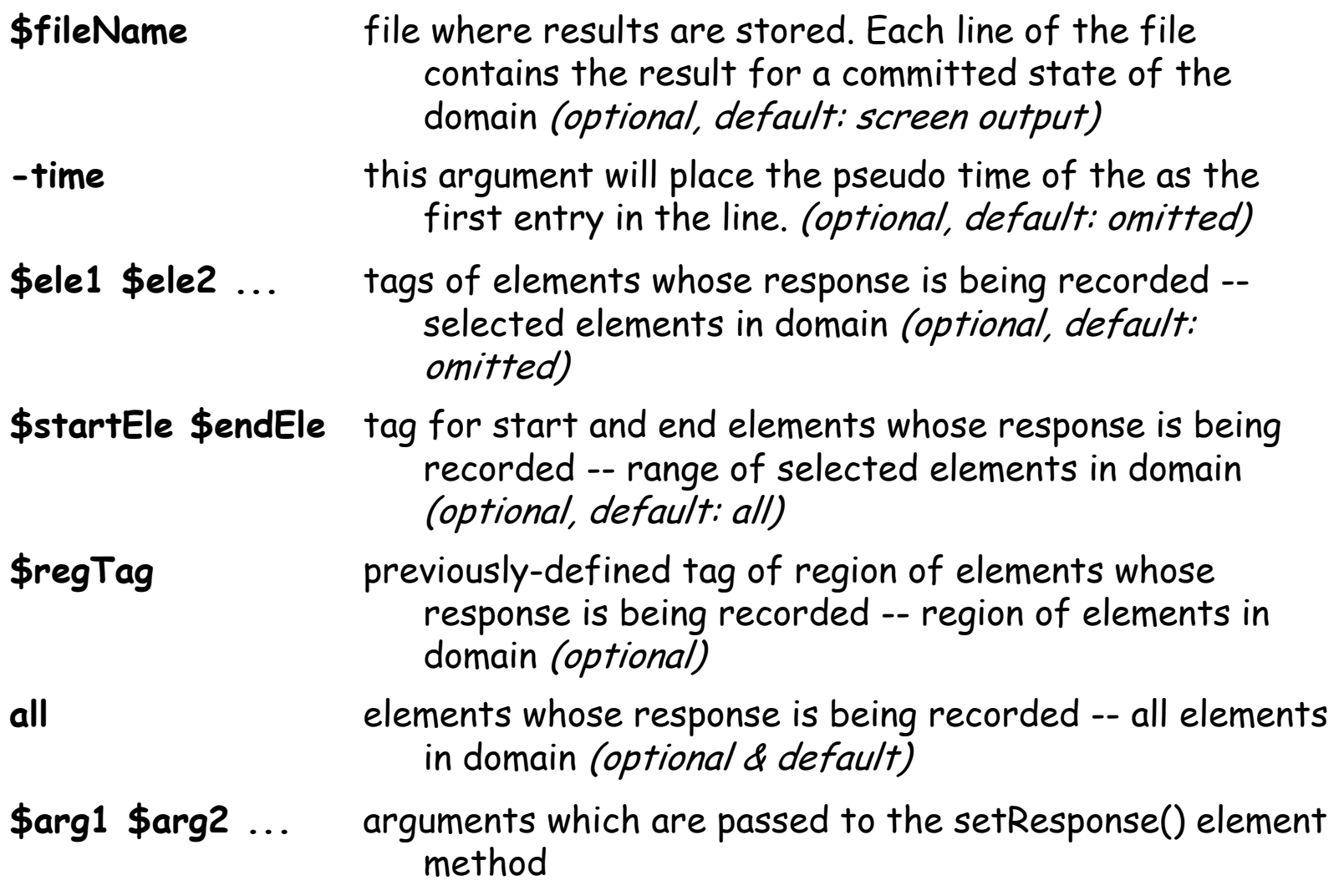

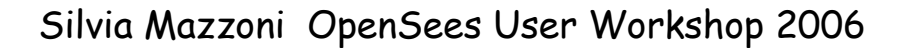

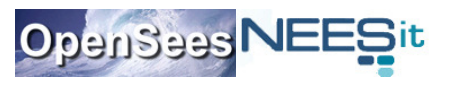

### element recorder (output arguments)

All:

globalForce – element resisting force in global coordinates (does not include inertial forces)

recorder Element -file ele1global.out -time -ele 1 globalForce

 localForce – element resisting force in local coordinates (does not include inertial forces)

recorder Element -file ele1local.out -time -ele 1 localForce

#### Section:

section \$secNum – request response quantities from a specific section along the element length

**\$secNum** refers to the integration point whose data is to be output<br>fance affaction fances

force – section forces

example: recorder Element -file ele1sec1Force.out –time -ele 1 section 1 forcedeformation – section deformations

example: recorder Element -file ele1sec1Force.out –time -ele 1 section 1 deformationstiffness – section stiffness

*example:* recorder Element -file ele1sec1Force.out -time -ele 1 section 1 stiffness stressStrain – record stress-strain response.

example: recorder Element -file ele1sec1Force.out –time -ele 1 section 1 fiber \$y \$z stressStrain

 $s_{y}$  local y coordinate of fiber to be monitored\*  $\mathfrak{s}_{\mathsf{y}}$  local y coordinate of fiber to be monitored\*<br> $\mathfrak{s}_{\mathsf{z}}$  local z coordinate of fiber to be monitored\*

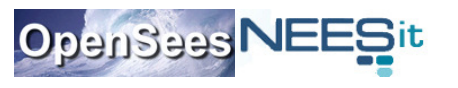

## output.tcl

# Record nodal displacements -NODAL DISPLACEMENTS # ALL displacements at node 1 recorder Node -file Dnode1.out -time -node 1 -dof 1 2 3 disp;

# Record vertical-y displacement of ALL nodes recorder Node -file DNodeALL.out -time -node all -dof 2 disp;

# Record REACTION FORCES - (=forces in element 1) recorder Element -file Fel1.out -time -ele 1 localForce

### Loads – pattern command

pattern Plain \$patternTag (*TimeSeriesType arguments)* { load (load-command arguments) sp (sp-command arguments)eleLoad (eleLoad-command arguments)

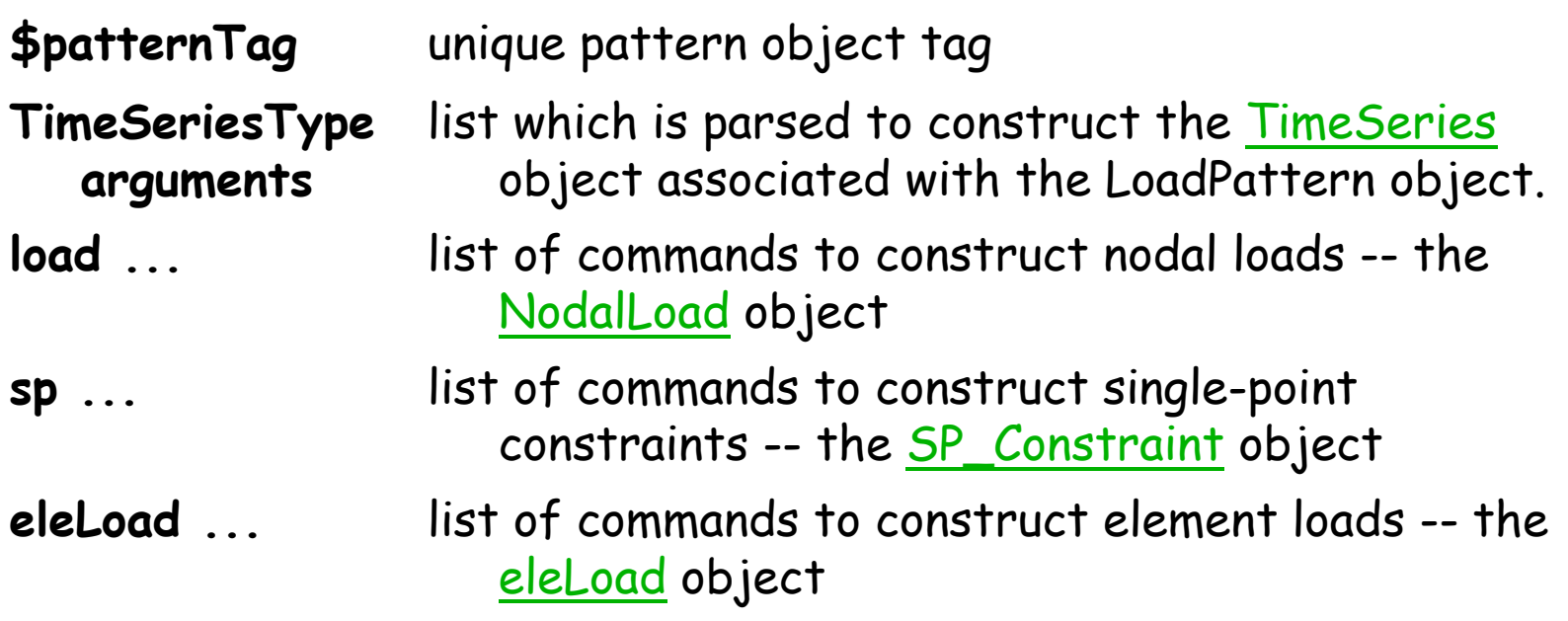

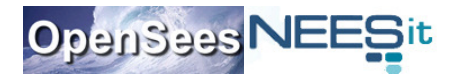

}

#### pattern command (cont.)

#### **load \$nodeTag (ndf \$LoadValues)**

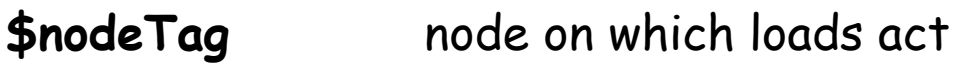

load values that are to be applied to the node. Valid range is from 1 through ndf, the number of nodal degrees-of-freedom. \$LoadValues

#### **sp \$nodeTag \$DOFtag \$DOFvalue**

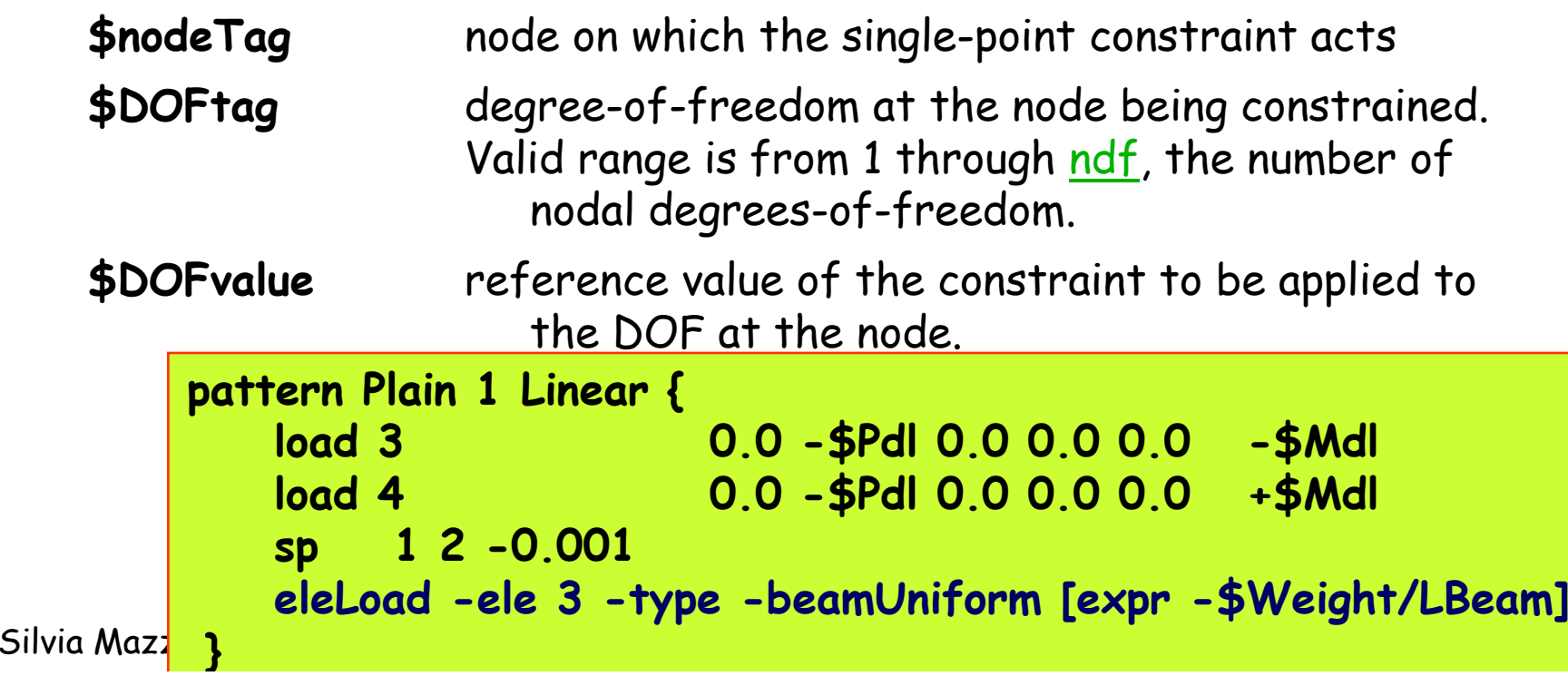

### Questions,or statements!

The OpenSees Community Forum:http://opensees.berkeley.edu/community/index.php

which can be accessed from:http://opensees.berkeley.edu

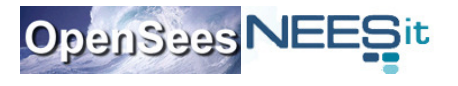

# thank you!!!

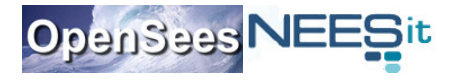